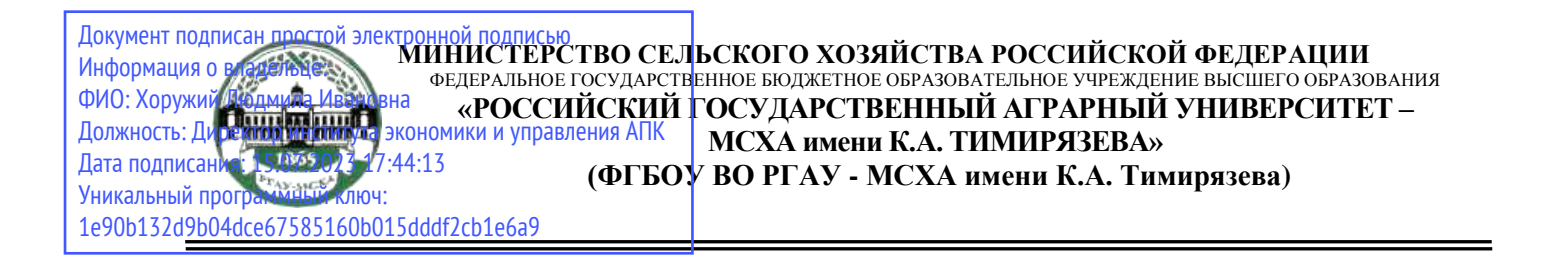

Институт Садоводства и ландшафтной архитектуры Кафедра ландшафтной архитектуры

УТВЕРЖДАЮ:  $Q_{\text{H}}$  $\frac{1}{\sqrt{N}}$ \_Л.И. Хоружий<br>2022 г. <u>- 00 ST DOCK THREE</u>

# **РАБОЧАЯ ПРОГРАММА ДИСЦИПЛИНЫ Б1.В.ДВ.03.02 ОСНОВЫ ДИЗАЙНА**

для подготовки бакалавров

# ФГОС ВО

Направление 42.03.01 Реклама и связи с общественностью Направленность: Реклама и связи с общественностью в отраслях экономики

Курс 3 Семестр 5

Форма обучения - очная Год начала подготовки - 2022

Москва 2022

Разработчик: Пирогова К.И., ст. преподаватель, Милушкина Е.А., ассистент, Прокопович И.И. ст. преп. «13»августа 2022г. Рецензент: С.С. Щербаков, докт. техн. наук, профессор  $\frac{1}{2}$ (подпись) «13»августа 2022г. Программа составлена в соответствии с требованиями ФГОС ВО по направлению подготовки 42.03.01 Реклама и связи с общественностью, профессиональных стандартов и учебного плана Программа обсуждена на заседании кафедры ландшафтной архитектуры протокол № 1 от «26» августа 2022 г. и.о. зав. кафедрой ландшафтной архитектуры, канд. с.-х. наук, доцент  $\mathcal{A}/\ell\alpha$  Д.В. Калашников  $($ «26» августа 2022г. **Согласовано:** Председатель учебно-методической комиссии института Экономики и управления АПК к.э.н., доцент А.Ф. Корольков «26» августа 2022 г.

и.о.заведующего выпускающей кафедрой связей с общественностью и речевой коммуникации к.фил.н., доцент Е.В. Гнездилова

«26» августа 2022 г.

Отдел комплектования ЦНБ

 $\frac{1}{\sqrt{2\pi}}$ 

# **СОДЕРЖАНИE**

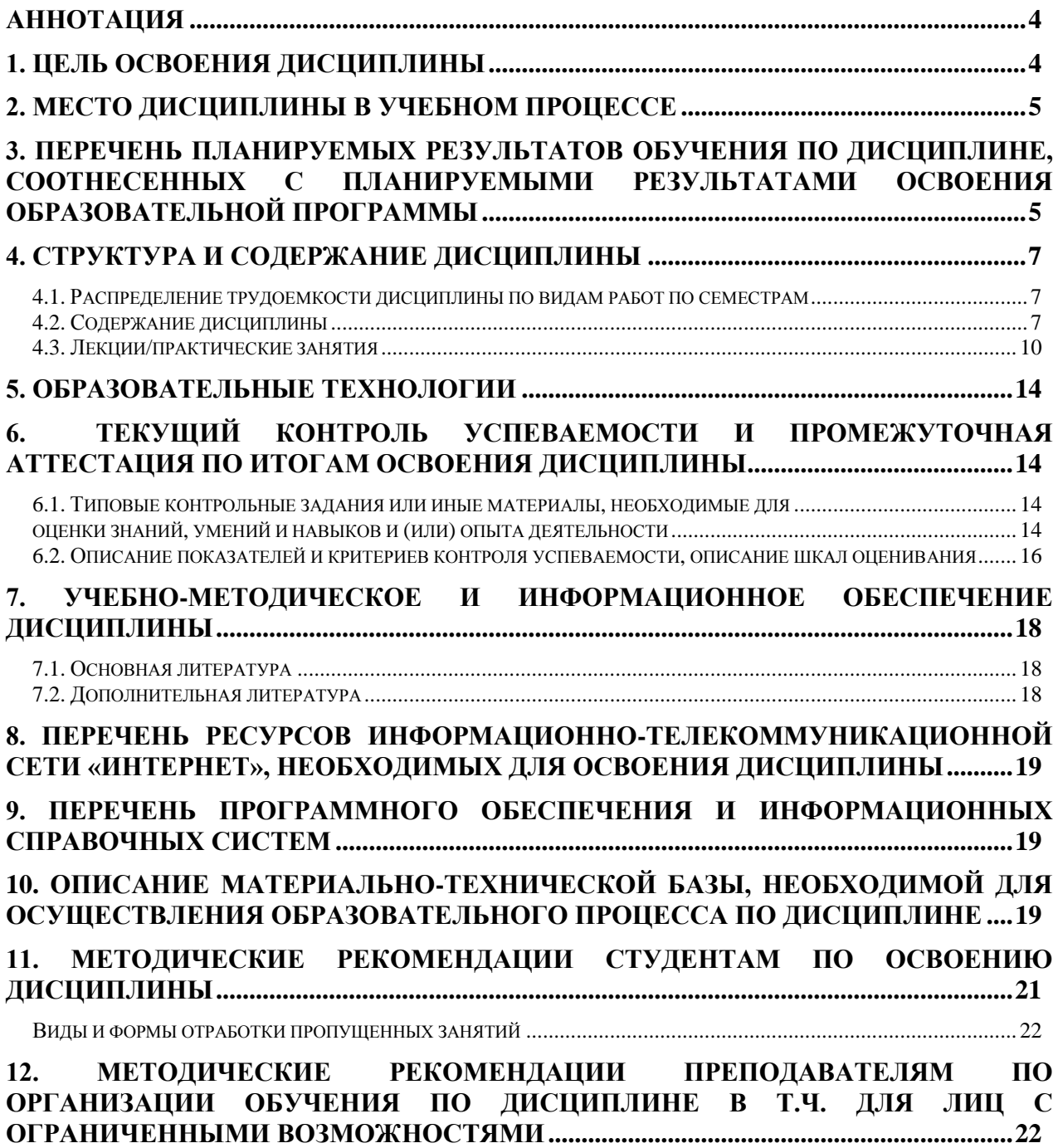

#### **Аннотация**

#### <span id="page-3-0"></span>**рабочей программы учебной дисциплины Б1.В.ДВ.03.02Основы дизайна для подготовки бакалавра по направлению 42.03.01 Реклама и связи с общественностью направленности: Реклама и связи с общественностью в отраслях экономики**

**Цель освоения дисциплины:** Целью изучения дисциплины Б1.В.ДВ.03.02Основы дизайна является сформировать у обучающегося компетентность (в соответствии с указанными в табл. 1 требованиями к освоению дисциплины) по вопросу ознакомления студентов с современными информационными технологиями, компьютерными программами. Охватывается сфера «личностного маркетинга», т.е. умение подать свою работу, обратить на себя внимание потенциального работодателя, выработать свой индивидуальный стиль и уметь его подать.

**Место дисциплины в учебном плане:** дисциплина включена в часть, формируемую участниками образовательных отношений учебного плана по направлению подготовки 42.03.01 Реклама и связи с общественностью

**Требования к результатам освоения дисциплины:** в результате освоения дисциплины формируются следующие компетенции: ПКос-1.1, ПКос-1.2.

**Краткое содержание дисциплины:** Виды компьютерной графики, их особенности, достоинства и недостатки, возможности использования компьютерной графики в рекламной деятельности и дизайне. Освоение работы с наиболее известным и распространенным в профессиональной среде специалистов по рекламе графическим редактором трехмерной графики – SketchUp и растровой графики - Adobe Photoshop. Охватывается сфера «личностного маркетинга», т.е. умение подать свою работу, обратить на себя внимание потенциального работодателя, выработать свой индивидуальный стиль и уметь его подать в различных направлениях профессиональной деятельности. Особенностью дисциплины «Основы дизайна», преподаваемой именно по данной рабочей программе, является то, что студент имеет возможность ощутить свободу творческого поиска в рамках технического задания, хорошо прочувствовав связь «теория-практика».

**Общая трудоемкость дисциплины:** 108 часа/3 зачетные единицы, в т.ч. 4 часа практической подготовки.

<span id="page-3-1"></span>**Промежуточный контроль:** зачет

#### **1. Цель освоения дисциплины**

Целью изучения дисциплины Б1.В.ДВ.03.02Основы дизайна является сформировать у обучающегося компетентность (в соответствии с указанными в табл. 1 требованиями к освоению дисциплины) по вопросу ознакомление студентов с современными информационными технологиями, компьютерными программами. Охватывается сфера «личностного маркетинга», т.е. умение подать свою работу, обратить на себя внимание потенциального работодателя, выработать свой индивидуальный стиль и уметь его подать.

Подготовка бакалавра к профессиональной деятельности в области дизайна, цифровых коммуникаций и рекламной деятельности с использованием программных продуктов.

Освоение студентами теоретических и практических знаний и приобретение навыков работы в среде SketchUp и Adobe Photoshop: методика создания различных графических образов, и рекламных конструкций, а также

подготовка бакалавра к профессиональной деятельности в области дизайна, цифровых коммуникаций и рекламной деятельности с использованием программных продуктов.

## **2. Место дисциплины в учебном процессе**

<span id="page-4-0"></span>Дисциплина Б1.В.ДВ.03.02Основы дизайна включена в группу дисциплин по выбору обучающихся в часть, формируемую участниками образовательных отношений учебного плана дисциплин.

В дисциплине Б1.В.ДВ.03.02Основы дизайна реализованы требования ФГОС ВО, ОПОП ВО и Учебного плана по направлению **42.03.01** Реклама и связи с общественностью.

Предшествующими курсами, на которых непосредственно базируется дисциплина Б1.В.ДВ.03.02Основы дизайна являются История рекламы, Информационно-технологический модуль.

Дисциплина Б1.В.ДВ.03.02Основы дизайна является предшествующей для изучения следующих дисциплин: Информационные технологии в медиапланировании, Реклама и связи с общественностью в сфере АПК.

Особенностью дисциплины является формирование практических навыков работы в редакторах SketchUp и Adobe Photoshop и возможность использования данных навыков и знаний в профессиональной деятельности бакалавра по направлению Реклама и связи с общественностью. Особенностью дисциплины «Основы дизайна», преподаваемой именно по данной рабочей программе, является то, что студент имеет возможность ощутить свободу творческого поиска в рамках технического задания, хорошо прочувствовав связь «теория-практика».

Рабочая программа дисциплины Б1.В.ДВ.03.02Основы дизайна для инвалидов и лиц с ограниченными возможностями здоровья разрабатывается индивидуально с учетом особенностей психофизического развития, индивидуальных возможностей и состояния здоровья таких обучающихся.

## <span id="page-4-1"></span>**3. Перечень планируемых результатов обучения по дисциплине, соотнесенных с планируемыми результатами освоения образовательной программы**

Изучение данной учебной дисциплины направлено на формирование у обучающихся компетенций, представленных в таблице 1.

Таблица 1

# **Требования к результатам освоения учебной дисциплины**

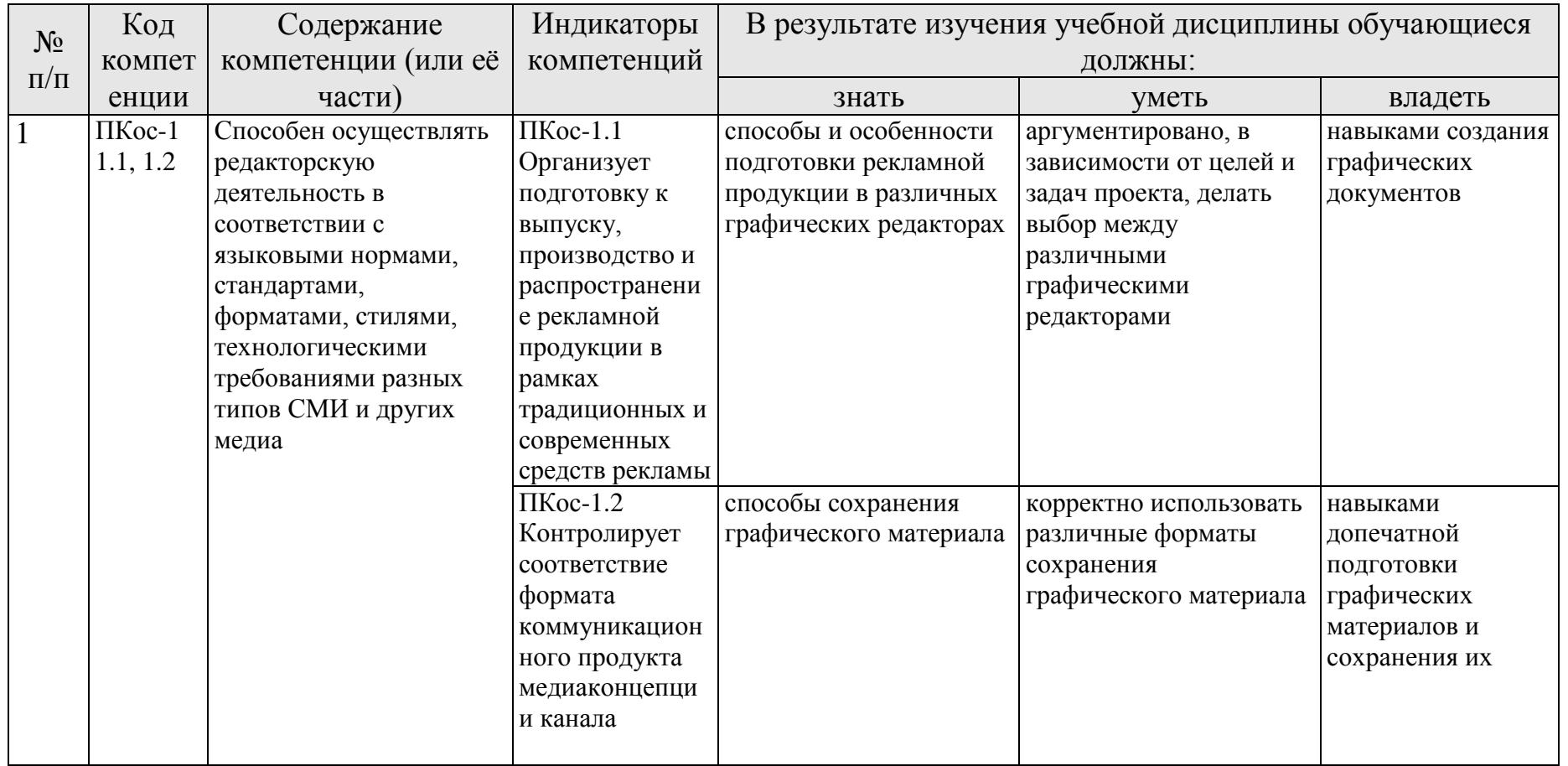

## **4. Структура и содержание дисциплины**

## <span id="page-6-1"></span><span id="page-6-0"></span>**4.1. Распределение трудоемкости дисциплины по видам работ по семестрам**

Общая трудоёмкость дисциплины составляет 3 зач. ед. (108 часов), их распределение по видам работ представлено в таблице 2.

Таблица 2

### **Распределение трудоемкости дисциплины по видам работ по семестрам**

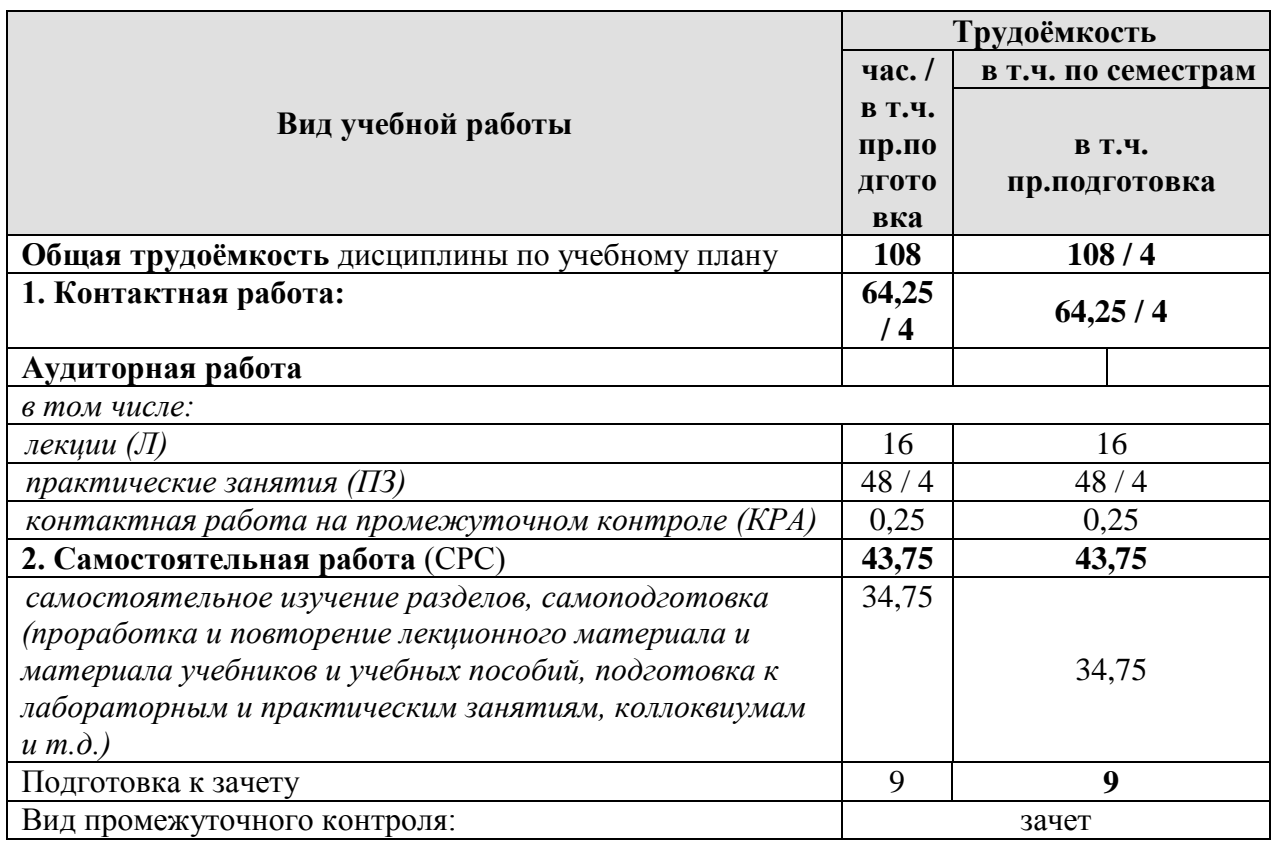

## **4.2. Содержание дисциплины**

Таблица 3

### **Тематический план учебной дисциплины**

<span id="page-6-2"></span>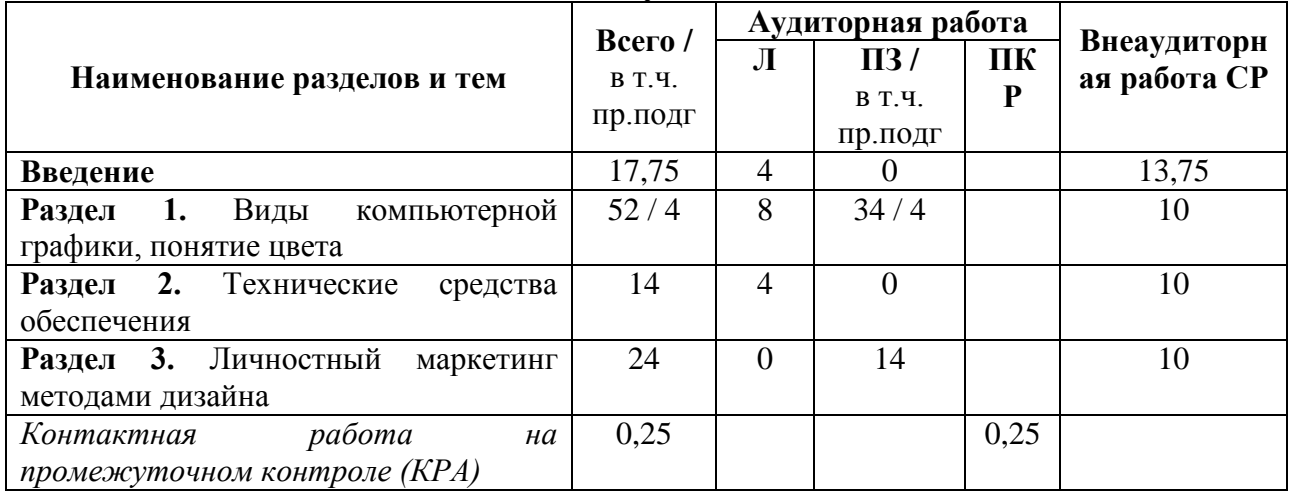

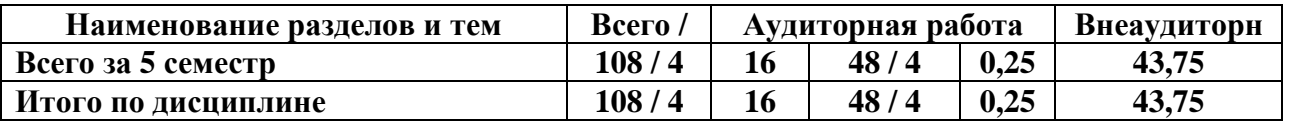

## **Введение**

Схема информационных потоков. Структуризация источников информации. Творческие союзы ландшафтных дизайнеров (ГИПЛИ и др.) Сущность информационных технологий, основные понятия и требования. Компоненты информационных технологий. Этапы становления информационных технологий и их особенности. Схема функционирования локальной информационной технологии. CALS- технологии. Сущность и перспективы развития.

Компьютерная графика. Предмет компьютерной графики. История, направления и приложения компьютерной графики. Современные проблемы компьютерной графики в ландшафтном проектировании. Компьютерное искусство.

## **Раздел 1.** Виды компьютерной графики, понятие цвета

**Тема 1.** Фрактальная графика.

Сущность фрактальной графики. Классификация фракталов – геометрические, алгебраические и схоластические. Метод формирования изображения. Применение основ фрактальной графики в рекламной деятельности. Генераторы ландшафтов – программы, предназначенные для создания разного рода природных ландшафтов на основе закономерностей математического моделирования (Terragen, Terragen 2, Bryce).

**Тема 2.** Растровая графика.

Растровый способ представления изображения. Пиксель и растр. Характеристики растра. Понятие разрешения виды разрешающей способности. Линиатура. Цвет в растровой графике. Оценка разрешающей способности растра. Форматы файлов растровой графики. Достоинства и недостатки различных форматов. Возможность сжатия растрового изображения. Методы сжатия. Обзор растровых графических редакторов. Использование растровых графических редакторов в рекламе. Corel Xara

**Тема 3.** Векторная графика.

Сущность чертежной или объектно-ориентированной графики. Линия как элементарный объект векторной графики. Свойства линий и узлов. Кривые Безье. Способы представления векторных объектов. Цвет в векторной графике. Иерархическая структура векторной иллюстрации. Достоинства и недостатки векторной графики. Применение векторной графики. Форматы файлов векторной графики. Средства создания векторных изображений. Использование векторных графических редакторов в рекламе Corel Draw

**Тема 4.** Цвет в компьютерной графике.

Понятие цвета. Факторы, влияющие на цвет. Физические принципы формирования оттенков. Цветовое пространство. Способы описания цвета. Цветовые модели RGB, CMY, CMYK, HSB, Lab. Простые и составные цвета. Палитры. Системы управления цветом – калибровка.

**Тема 5.** Трехмерная графика.

Принцип создания трехмерных объектов. Специфика трехмерной графики. Рабочее пространство и типы пространств. Классификация трехмерных объектов: геометрические и негеометрические объекты. Модели описания поверхностей – аналитическая. Векторная полигональная, воксельная и т.д. Их достоинства и недостатки. Порядок создания и визуализации трехмерных объектов. Настройка свойств материалов. Средства создания трехмерных объектов.

# **Раздел 2.** Технические средства обеспечения

**Тема 1.** Устройства ввода информации.

Сканеры. Устройство, принцип работы, классификация. Матрицы – устройство, классификация. Аналого-цифровой преобразователь. Слайдадаптеры и автоподатчики документов. 3 D сканеры, принцип работы, класссификация. Марки и модели. Дигитайзер. Электростатические и электромагнитные дигитайзеры. Принципы работы. Цифровые фотокамеры. Свойства. Классификация. Принцип действия. Принципы фотографирования объектов.

**Тема 2.** Устройства вывода информации.

Плоттеры – принцип работы, классификация. Особенности работы достоинства и недостатки перьевых электростатических, струйных, лазерных, светодиодных и термических плоттеров. Микрофильм-плоттеры и каттеры. Принтеры – классификация, принцип работы матричных, струйных и лазерных принтеров. Достоинства и недостатки. 3D-принтеры. Основы стереолитографии. Классификация. Модели аппаратов.

**Раздел 3.** Личностный маркетинг методами дизайна

**Тема 1.** Дизайн в личностном маркетинге

Причины возникновения дизайна и выделения его в отдельную отрасль и вид искусства. Своеобразие развития дизайна в разных странах. Значение дизайна в современном мире. ПР: графическая работа «Разработка 6 вариантов личного логотипа».

**Тема 2.** Специфика графического дизайна и дизайна рекламы. Восприятие рекламного образа. Специфика графического дизайна и дизайна рекламы в современной культуре. Рекламный дизайн: образ и ай-стоппер. Реклама как способ манипулирования массовым сознанием. Классификация объектов рекламного дизайна. Требования к успешной рекламе. Специфика процесса восприятия рекламы. Механизмы воздействия рекламного образа: симуляция, имитация, аффектация. Визитная карточка как реклама: виды, формы, материалы. ПР: графическая работа «Проект личной визитной карточки».

**Тема 3.** Принципы компоновки презентационного плаката.

Плакаты: что это такое и где их применяют. Цели плакатов и способы их достижения. Принципы компоновки презентационного плаката. Специфика восприятия плаката. Выбор фона для плаката. Вербальная компонента плаката. Правила размещения текста. Шрифты и их роль в презентации проекта. ПР: графическая работа «Разработка макета выставочного плаката для презентации проекта»

# **4.3. Лекции/практические занятия**

Таблица 4

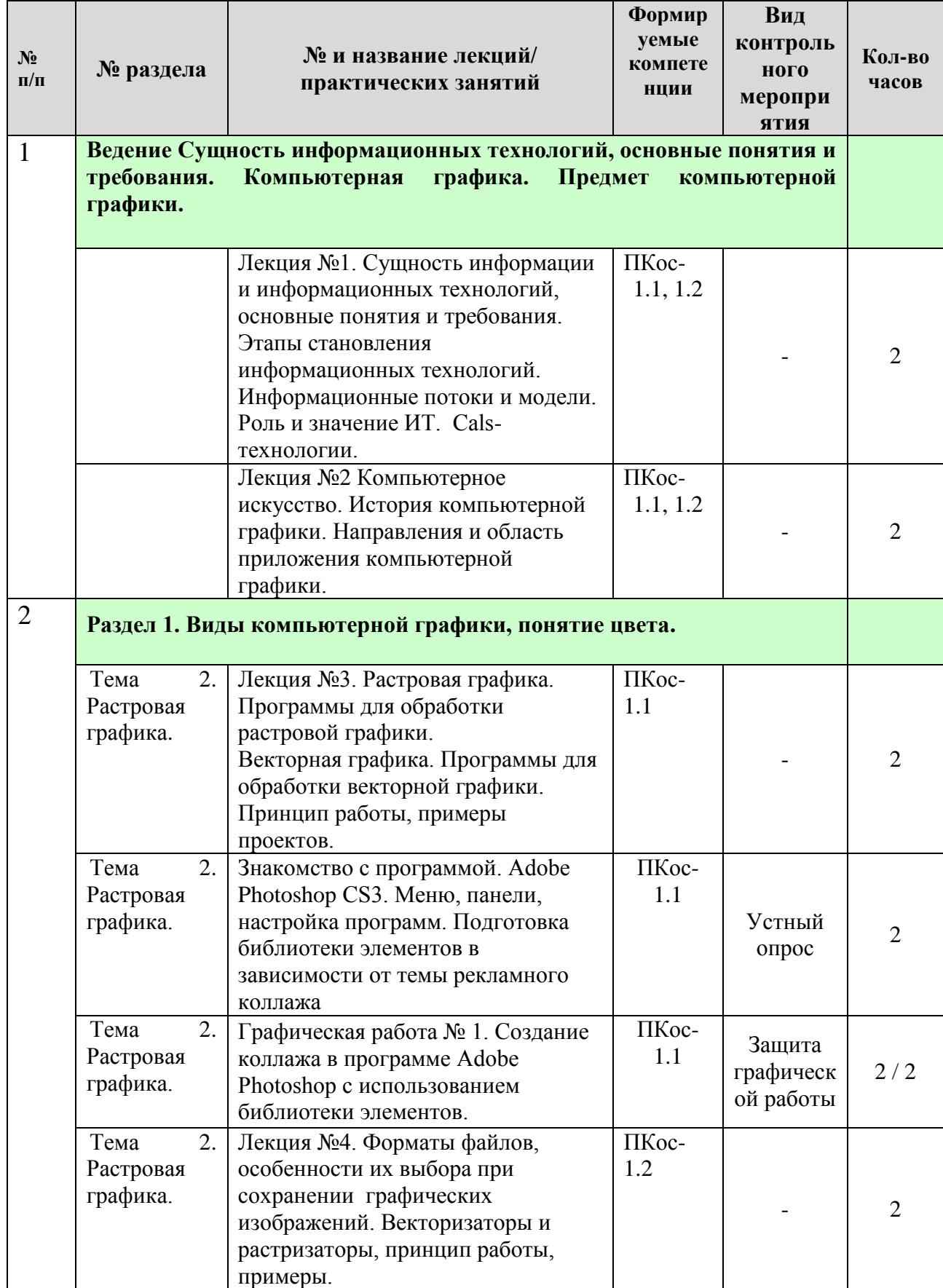

# <span id="page-9-0"></span>**Содержание лекций/практических занятий и контрольные мероприятия**

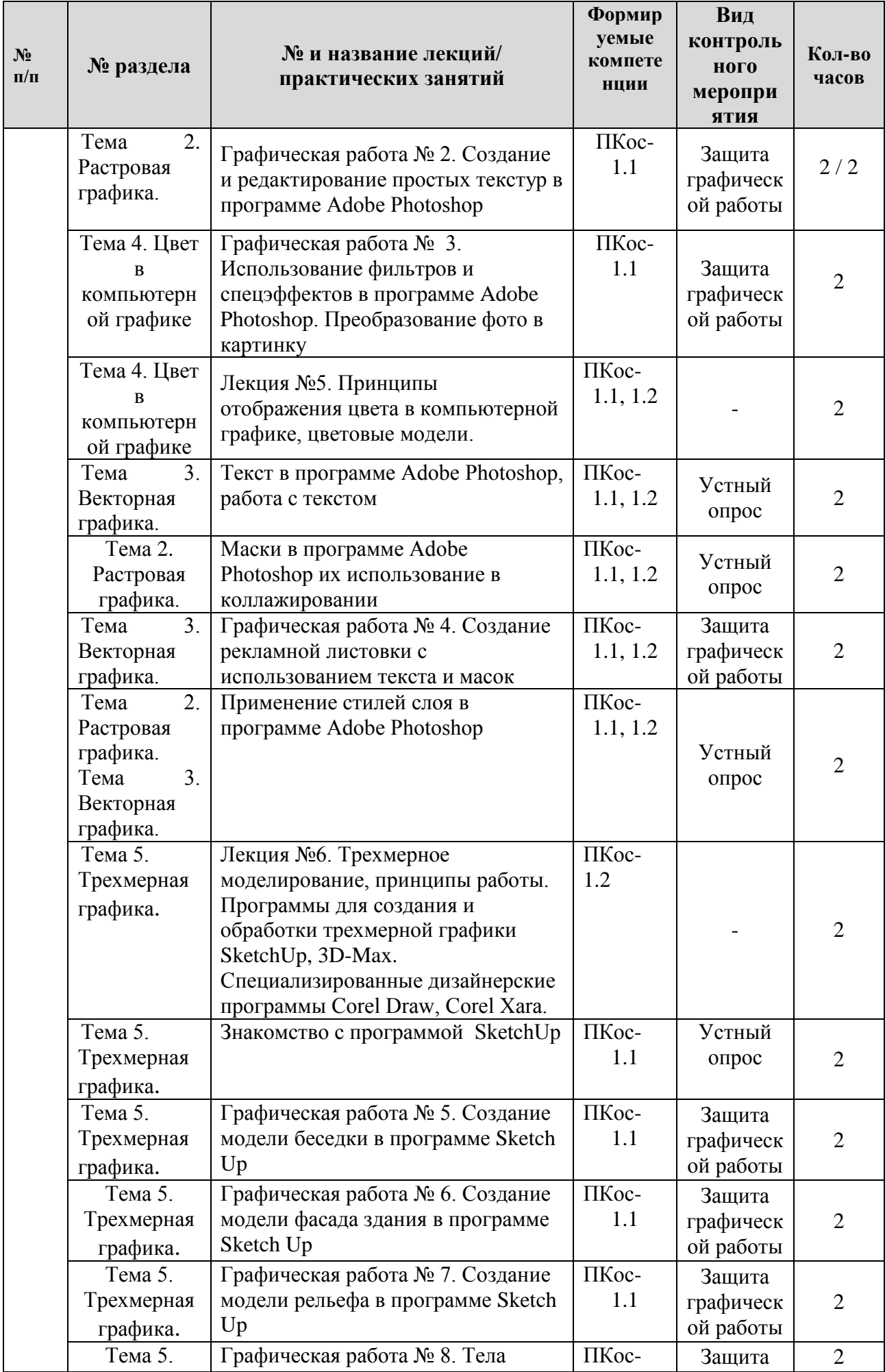

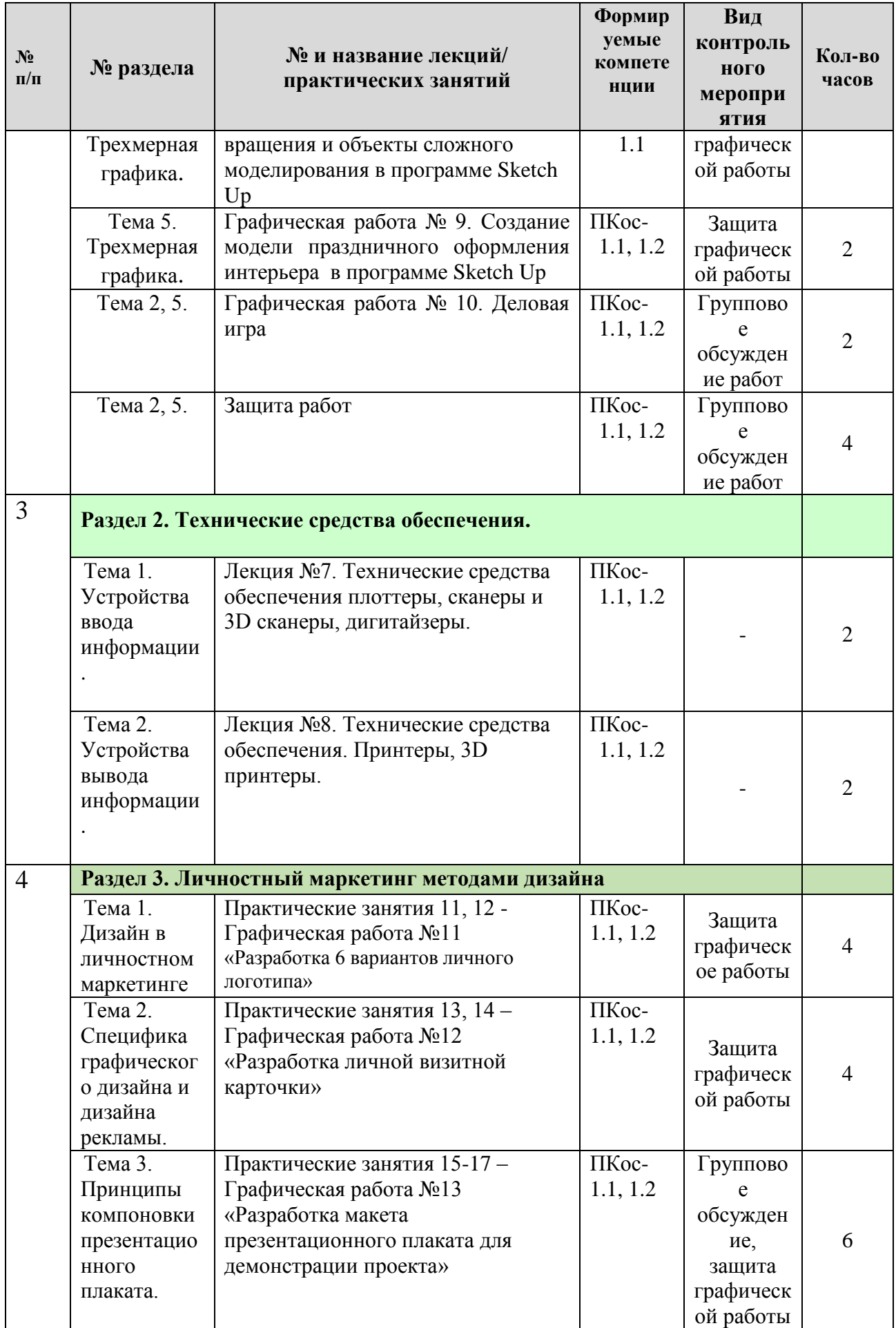

Таблица 5

# **Перечень вопросов для самостоятельного изучения дисциплины**

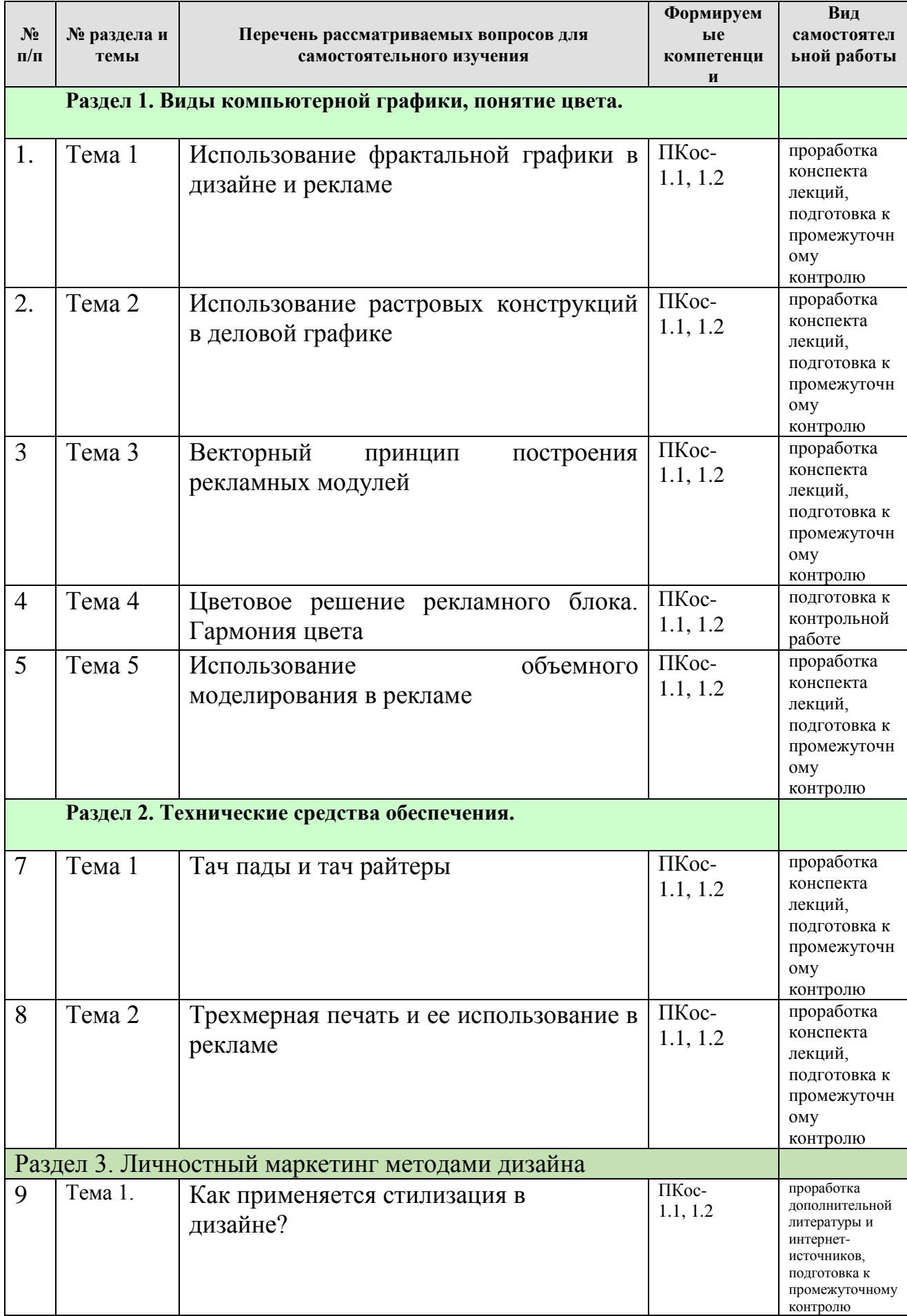

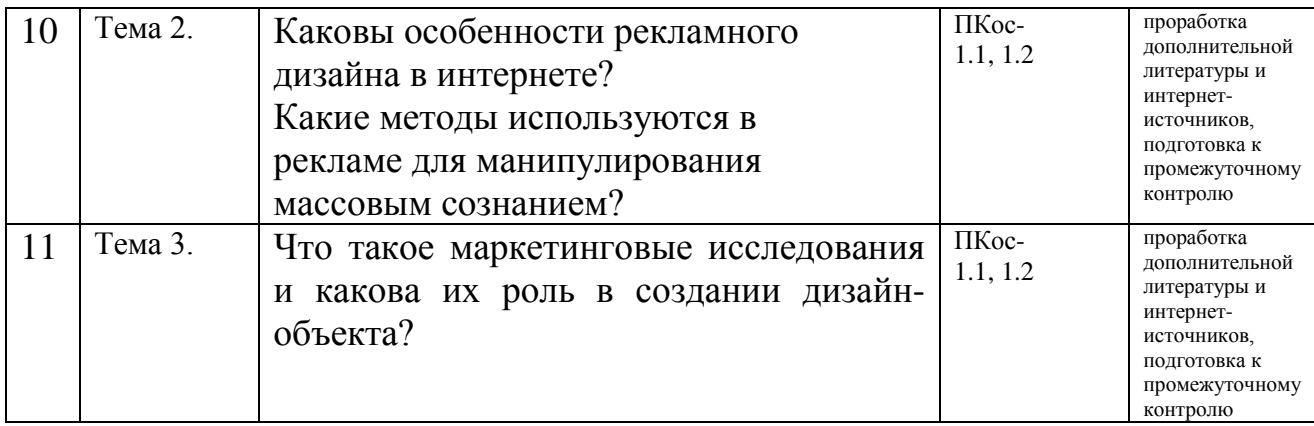

## **5. Образовательные технологии**

Таблица 6

#### <span id="page-13-0"></span>**Применение активных и интерактивных образовательных технологий**

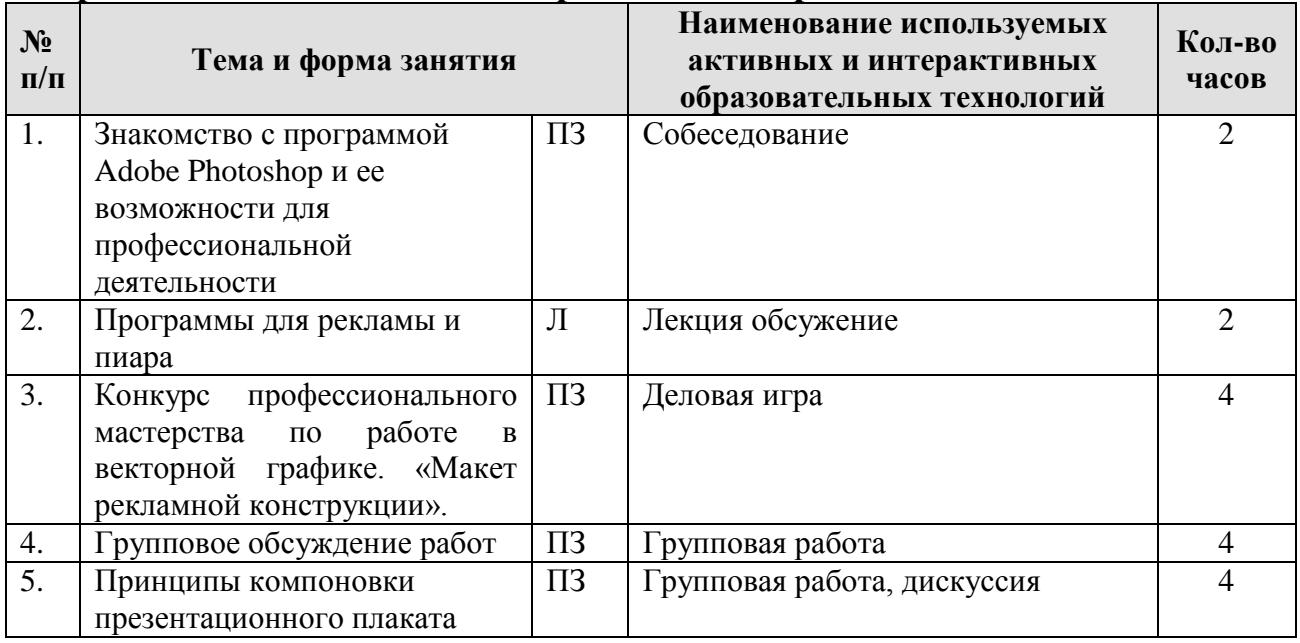

### <span id="page-13-1"></span>**6. Текущий контроль успеваемости и промежуточная аттестация по итогам освоения дисциплины**

#### <span id="page-13-2"></span>**6.1. Типовые контрольные задания или иные материалы, необходимые для**

#### <span id="page-13-3"></span>**оценки знаний, умений и навыков и (или) опыта деятельности**

1). Задания для контроля знаний и умений

В разделе 3 предусмотрено выполнение графических работ:

Разработка и отрисовка личного логотипа в технике стилизации (6

вариантов стилизации одного и того же изображения или группы изображений)

Разработка и отрисовка (или изготовление) личной визитной карточки (с

использованием одного из личных логотипов из графической работы  $N<sub>2</sub>1$ ).

Оформление плаката для презентации проекта.

Работы оформляются на листах формата А3 от руки или в графических редакторах по выбору студента. На зачет работы предоставляются в сброшюрованном альбоме или папке вместе с титульным листом.

Промежуточной формой контроля является индивидуальная защита каждой работы. В процессе защиты студент предоставляет готовую работу, рассказывает технологию выполнения работы и теоретические аспекты, на которые он опирался при выполнении данной работы. В ходе защиты преподаватель может попросить студента еще раз продемонстрировать технологию исполнения работы. Третья графическая работа демонстрируется группе и защищается в ходе дискуссии.

При оценке графической работы преподаватель принимает во внимание

- стилевое решение работы;
- степень самостоятельности выполнения работы;
- оригинальность графической подачи;
- оригинальность замысла работы;
- соответствие заданной цели, темы и графического решения работы;
- правильное композиционное и цветовое решение работы.

2) Вопросы для подготовки к зачету.

- 1. Растровая графика. Определение, принцип создания. Пиксель. Растр. Достоинства и недостатки растровой графики.
- 2. Характеристики растра.
- 3. Разрешающая способность. Отличие ppi, dpi, lpi. Оценка разрешающей способности растра.
- 4. Режимы изображения в компьютерной графике.
- 5. Достоинства и недостатки растровой графики. Графические редакторы растровой графики.
- 6. Алгоритмы сжатия растровой графики. Обоснование необходимости. Сравнительная характеристика.
- 7. Векторная графика. Определение. Принцип построения изображения.
- 8. Объекты векторной графики и их атрибуты.
- 9. Структура векторной иллюстрации.
- 10.Достоинства и недостатки векторной графики в сравнении с растровой. Графические редакторы векторной графики.
- 11.Применение векторной графики. Форматы файлов для Web. Цвет в векторной графике.
- 12.Векторизаторы и растеризаторы. Классификация. Принцип работы.
- 13.Форматы файлов предназначенные для работы с растровой графикой.
- 14.Форматы файлов предназначенные для работы с векторной графикой.
- 15.Система управления цветом. Палитры и библиотеки цветов.
- 16.Понятие цветовой модели. Цветовая модель Lab
- 17.Понятие цветовой модели. Цветовая модель RGB
- 18.Понятие цветовой модели. Цветовые модели CMY и CMYK
- 19.Понятие цветовой модели. Цветовая модель HSB
- 20.Отличие перцепционных, аддитивных и субтрактивных цветовых моделей. Аппаратно зависимые и аппаратно независимые модели.
- 21.Цвет и свет. Трехмерные свойства цвета. Биологические основы восприятия цвета человеком.
- 22.Трехмерная графика. Форматы файлов.
- 23.Принтеры. Классификация. Принцип работы.
- 24.Плоттеры и каттеры. Классификация. Принцип работы.
- 25.Дигитайзер. Классификация. Принцип работы.
- 26.Сканер. Принцип действия. Классификация. Принцип работы.
- 27.Принтеры на твердых красителях. 3D-принтеры.
- 28.Что такое дизайн?
- 29.Каковы исторические этапы развития дизайна?
- 30.Современные художественные и промышленные выставки: какие средства применяют участники для привлечения клиентов?
- 31.Как применяется стилизация в дизайне?
- 32.Каковы принципы компоновки плаката для презентации дизайнобъекта?
- 33.Что такое Ай-стоппер?
- 34.Каковы отличия дизайна от ремесла?
- 35.Какие существуют этапы разработки логотипа и какова область его применения?
- 36.Что такое плакат и каковы принципы его компоновки?
- 37.Как выбрать фон для плаката?
- 38.Как правильно оформить текст на плакате?
- 39.Какова специфика рекламного дизайна?
- 40.Какие методы используются в рекламе для манипулирования массовым 41.сознанием?
- 42.Какова специфика восприятия рекламы?
- 43.Какие механизмы воздействия рекламного образа вы знаете?
- 44.Как промышленный переворот повлиял на становление дизайна?
- 45.Какова особенность становления русского дизайна?
- 46.В чем причина невостребованности дизайна в СССР после 40-х годов?
- 47.Каковы особенности рекламного дизайна в интернете?
- 48.Что такое маркетинговые исследования и какова их роль в создании дизайн-объекта?
- 49.Какие инновационные материалы и технологии для дизайна вы знаете?
- 50.Какие необычные виды дизайна можно применить в своей профессиональной деятельности?

## <span id="page-15-0"></span>**6.2. Описание показателей и критериев контроля успеваемости, описание шкал оценивания**

При изучении дисциплины используют рейтинговую систему оценки знаний и умений студентов. Регулярно в течение семестра проводят учет защиты графических работ (защита в течение 2х недель), выполнения контрольной работы (тест), посещения лекционных занятий.

Балльно-рейтинговая система оценки может быть дополнена другими видами контрольных мероприятий и доработана с учетом рабочего учебного плана на каждый учебный год.

Пример балльно-рейтинговой оценки представлен в таблице 7:

Таблица 7

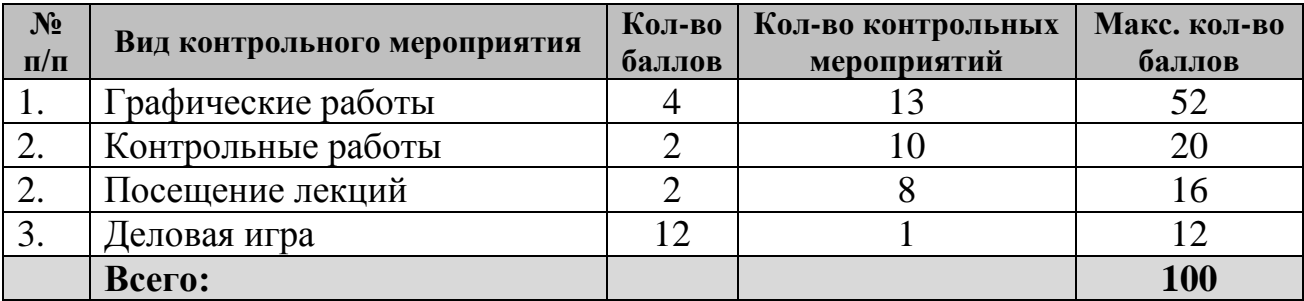

# **Балльно-рейтинговая оценка успеваемости студента**

Студенты, набравшие менее 60% баллов за семестр, не допускаются к сдаче зачета. Для увеличения количества баллов возможна пересдача отдельных графических работ.

Таблица 8

## **Критерии оценивания результатов обучения**

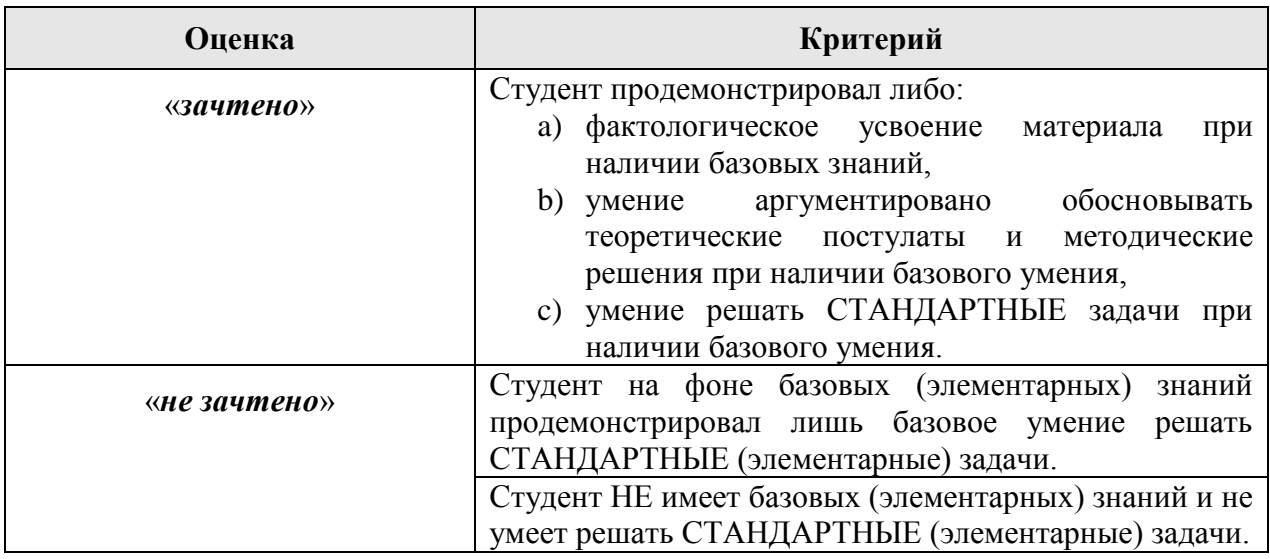

## <span id="page-17-1"></span><span id="page-17-0"></span>**7. Учебно-методическое и информационное обеспечение дисциплины**

## **7.1. Основная литература**

- 1. Сибирёва, Марина Вениаминовна. Теория и практика рекламы: учебное пособие / М. В. Сибирёва; Российский государственный аграрный университет - МСХА имени К. А. Тимирязева (Москва). — Электрон. текстовые дан. — Москва: РГАУ-МСХА им. К. А. Тимирязева, 2013 — 217 с. — Коллекция: Учебная и учебно-методическая литература. — Режим доступа : http://elib.timacad.ru/dl/local/346.pdf. - Загл. с титул. экрана. - Электрон. версия печ. публикации. <URL[:http://elib.timacad.ru/dl/local/346.pdf>](http://elib.timacad.ru/dl/local/346.pdf).
- 2. Основы графического дизайна: практикум : учебное пособие / А. Е. Громова, Ю. А. Костюкова, О. В. Румянцева [и др.]. — Кострома : КГУ им. Н.А. Некрасова, 2020. — 61 с. — Текст : электронный // Лань : электронно-библиотечная система. — URL: https://e.lanbook.com/book/160084 (дата обращения: 06.07.2022). Режим доступа: для авториз. пользователей
- 3. Елисеев, И. П. Компьютерная графика в декоративном растениеводстве и фитодизайне : учебное пособие / И. П. Елисеев. — Чебоксары : ЧГСХА, 2017. — 163 с. — Текст : электронный // Лань : электроннобиблиотечная система. — URL: https://e.lanbook.com/book/139064 (дата обращения: 06.07.2022). — Режим доступа: для авториз. пользователей.

## **7.2. Дополнительная литература**

- <span id="page-17-2"></span>1. Чернявина, Л. А. Основы эргономики в дизайне среды : учебное пособие / Л. А. Чернявина. — Владивосток : ВГУЭС, 2019. — 129 с. — ISBN 978-5-9736-0549-0. — Текст : электронный // Лань : электроннобиблиотечная система. — URL: https://e.lanbook.com/book/161449 (дата обращения: 06.07.2022). — Режим доступа: для авториз. пользователей.
- 2. Щедрина, С. В. Шрифты : учебно-методическое пособие / С. В. Щедрина. — Воронеж : ВГПУ, 2017. — 92 с. — Текст : электронный // Лань : электронно-библиотечная система. — URL: https://e.lanbook.com/book/105525 (дата обращения: 06.07.2022). Режим доступа: для авториз. пользователей.
- 3. Жук, Ю. А. Информационные технологии: мультимедиа : учебное пособие для вузов / Ю. А. Жук. — 3-е изд., стер. — Санкт-Петербург : Лань, 2021. — 208 с. — ISBN 978-5-8114-6683-2. — Текст : электронный // Лань : электронно-библиотечная система. — URL: https://e.lanbook.com/book/151663 (дата обращения: 06.07.2022). — Режим доступа: для авториз. пользователей.
- 4. Пушкарева, Т. П. Компьютерный дизайн : учебное пособие / Т. П. Пушкарева, С. А. Титова. — Красноярск : СФУ, 2020. — 192 с. — ISBN 978-5-7638-4194-7. — Текст : электронный // Лань : электроннобиблиотечная система. — URL: https://e.lanbook.com/book/181561 (дата обращения: 06.07.2022). — Режим доступа: для авториз. пользователей.

## <span id="page-18-0"></span>**8. Перечень ресурсов информационно-телекоммуникационной сети «Интернет», необходимых для освоения дисциплины**

1. Приложения для обработки фотографий. Семейство продуктов Adobe Photoshop Режим доступа: http:// www.adobe.com/, свободный. – Заглавие с экрана.

2. Photoshop уроки и все для фотошоп. Режим доступа: [http://www.photoshop-master.ru](http://www.photoshop-master.ru/) , свободный. – Заглавие с экрана.

3. Фотошоп онлайн. Фотоэффекты. Кисти, рамки, уроки фотошоп. Режим доступа: http://mirphotoshop.ru, свободный. - Заглавие с экрана.

4. ARTPART журнал о мире предметного дизайна и архитектуры. Режим доступа: свободный. – Заглавие с экрана.

5. Интернет-журнал Etoday. Новости из мира дизайна. Режим доступа: http://www . etoday .ru/ , свободный. – Заглавие с экрана.

6. Новости дизайна. Режим доступа: http://deforum.ru/ , свободный. – Заглавие с экрана.

7.Профессиональное Дизайнерское Сообщество. Режим доступа: http://ru-designer.livejournal.com/ , свободный. – Заглавие с экрана.

## <span id="page-18-1"></span>**9. Перечень программного обеспечения и информационных справочных систем**

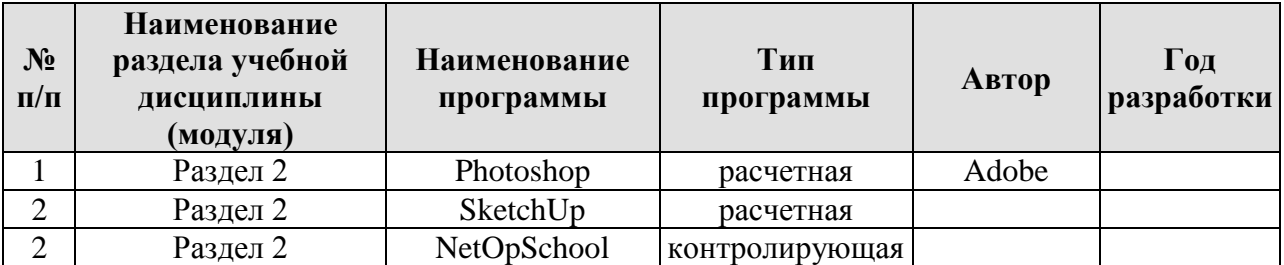

## <span id="page-18-2"></span>**10. Описание материально-технической базы, необходимой для осуществления образовательного процесса по дисциплине**

Лекционные занятия по дисциплине Б1.В.ДВ.03.02Основы дизайна должны проводиться в аудитории, оборудованной мультимедийным проектором.

Практические занятия по дисциплине Б1.В.ДВ.03.02Основы дизайна должны проводиться в специализированной аудитории, оборудованной персональными компьютерами (не менее 25 шт.), объединенными в локальную вычислительную сеть с установленной программой и мультимедийным проектором. Каждый компьютер должен иметь выход в Internet.

Специализированное оборудование должно включать в себя мультимедийный проектор.

Таблица 10

# **Сведения об обеспеченности специализированными аудиториями, кабинетами, лабораториями**

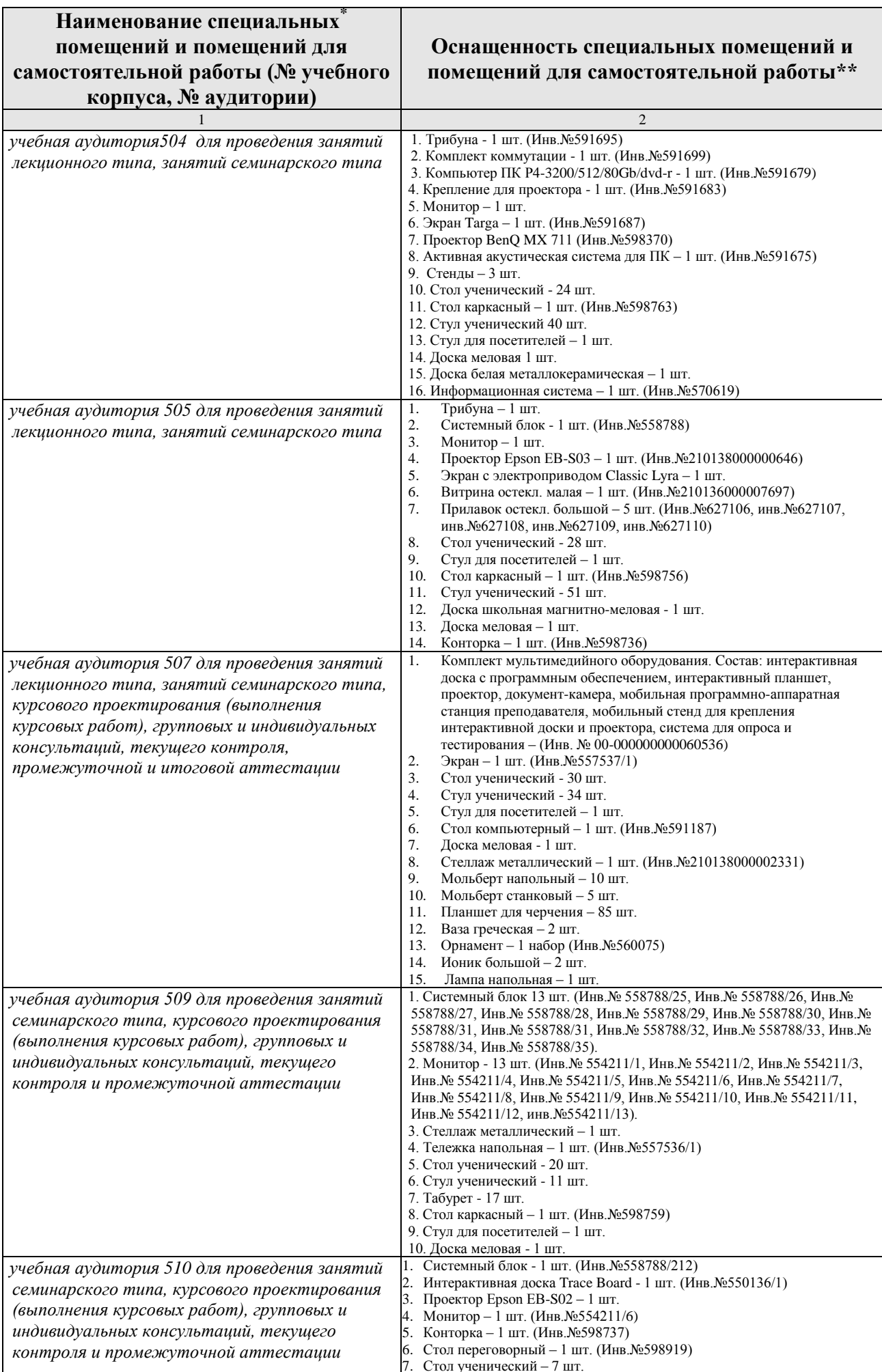

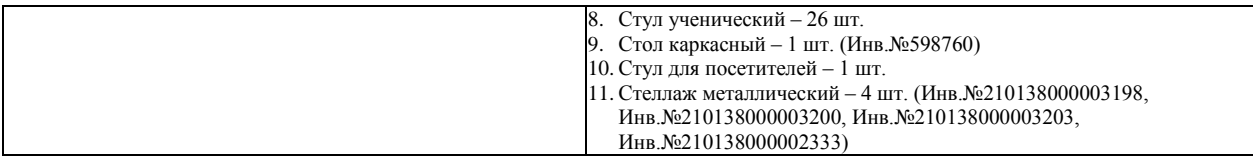

### <span id="page-20-0"></span>**11. Методические рекомендации студентам по освоению дисциплины**

Для наиболее полного усвоения разделов дисциплины студентам следует придерживаться следующих рекомендаций:

- посещать лекции и практические занятия;
- тщательно выполнять графические работы
- старательно овладевать специальной терминологией изучаемой дисциплины;
- стремиться к максимальному соблюдению сроков сдачи практических заданий.

Самостоятельная работа студента – средство вовлечения студента в самостоятельную познавательную деятельность, формирует у него психологическую потребность в систематическом самообразовании.

Основные задачи самостоятельной работы:

1. Привитие и развитие навыков студентами самостоятельной учебной работы и формирование потребности в самообразовании;

2. Освоение содержания дисциплины в рамках тем, выносимых на самостоятельное изучение студента;

3. Осознание основных положений курса в ходе конспектирования материала на занятиях;

4. Использование материала, собранного и полученного в ходе самостоятельных занятий, для эффективной подготовки к итоговым формам контроля.

Виды самостоятельной работы по дисциплине

Для успешного освоения дисциплины студенту рекомендуются следующие виды заданий для самостоятельной работы:

• чтение и конспектирование дополнительной литературы по предмету;

• ознакомление с нормативными документами;

• использование аудио- и видеозаписей, компьютерной техники, сети Интернет.

Таблица 11

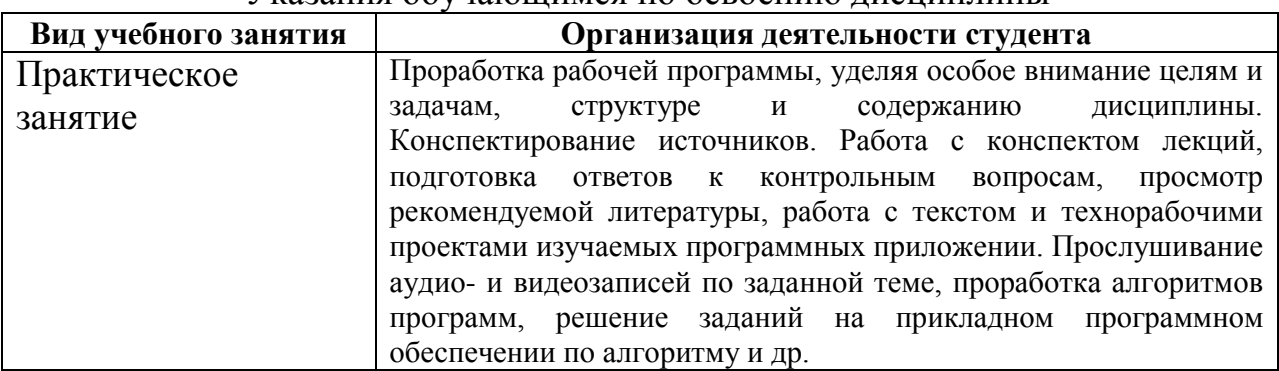

Указания обучающимся по освоению дисциплины

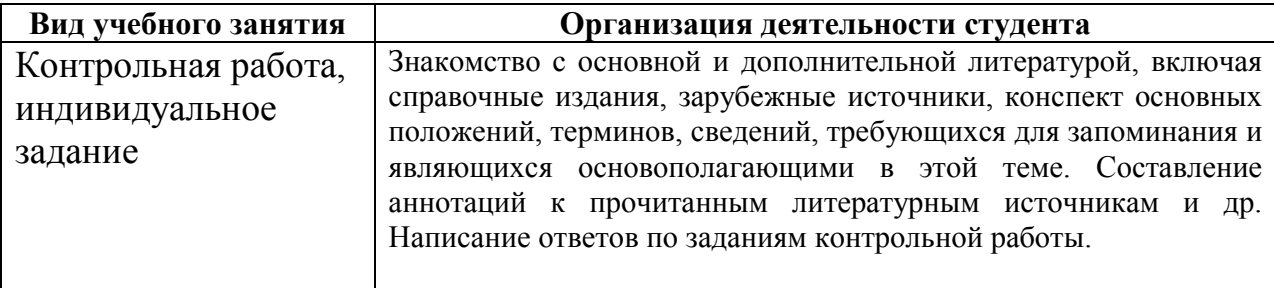

### **Виды и формы отработки пропущенных занятий**

<span id="page-21-0"></span>Студент, пропустивший занятия обязан выполнить практическое задание и защитить его преподавателю не позднее 2х недель с момента выхода на учебу.

Студент, пропустивший более 3х занятий подряд, допускается к дальнейшему обучению и защите графических работ только при наличии письменного «допуска» из деканата.

## <span id="page-21-1"></span>**12. Методические рекомендации преподавателям по организации обучения по дисциплине в т.ч. для лиц с ограниченными возможностями**

Дисциплина Б1.В.ДВ.03.02Основы дизайна является важной и необходимой для дальнейшей профессиональной деятельности студента. Преподаватель, ведущий практические занятия, должен иметь базовое образование или опыт работы в сфере дизайна.

В процессе выполнения графических работ необходимо поощрять инициативу студента по созданию дополнительных графических материалов, детальной проработке фрагментов, отрисовке дополнительных элементов.

Самостоятельная работа студента должна проходит под постоянным контролем со стороны ведущего преподавателя, который должен контролировать не только правильность выполнения графических материалов, их соответствие нормативам, но и следить за дизайнерской составляющей каждого проекта.

Необходимо наиболее полно использовать интерактивные методы работы – обсуждение результатов проектирования в группе с обязательным выделением как наиболее сильных сторон работы, так и отмечая слабые и неудачные ее стороны.

Профессорско-педагогический состав знакомится с психологофизиологическими особенностями обучающихся инвалидов и лиц с ограниченными возможностями здоровья, индивидуальными программами реабилитации инвалидов (при наличии). При необходимости осуществляется дополнительная поддержка преподавания тьюторами, психологами, социальными работниками, прошедшими подготовку ассистентами.

В соответствии с методическими рекомендациями Минобрнауки РФ (утв. 8 апреля 2014 г. N АК-44/05вн) в курсе предполагается использовать социально-активные и рефлексивные методы обучения, технологии социокультурной реабилитации с целью оказания помощи в установлении полноценных межличностных отношений с другими студентами, создании комфортного психологического климата в студенческой группе. Подбор и

разработка учебных материалов производятся с учетом предоставления материала в различных формах: аудиальной, визуальной, с использованием специальных технических средств и информационных систем.

Медиаматериалы также следует использовать и адаптировать с учетом индивидуальных особенностей обучения лиц с ОВЗ.

Освоение дисциплины лицами с ОВЗ осуществляется с использованием средств обучения общего и специального назначения (персонального и коллективного использования). Материально-техническое обеспечение предусматривает приспособление аудиторий к нуждам лиц с ОВЗ.

Форма проведения аттестации для студентов-инвалидов устанавливается с учетом индивидуальных психофизических особенностей. Для студентов с ОВЗ предусматривается доступная форма предоставления заданий оценочных средств, а именно:

 в печатной или электронной форме (для лиц с нарушениями опорно-двигательного аппарата);

 в печатной форме или электронной форме с увеличенным шрифтом и контрастностью (для лиц с нарушениями слуха, речи, зрения);

 методом чтения ассистентом задания вслух (для лиц с нарушениями зрения).

Студентам с инвалидностью увеличивается время на подготовку ответов на контрольные вопросы. Для таких студентов предусматривается доступная форма предоставления ответов на задания, а именно:

 письменно на бумаге или набором ответов на компьютере (для лиц с нарушениями слуха, речи);

 выбором ответа из возможных вариантов с использованием услуг ассистента (для лиц с нарушениями опорно-двигательного аппарата);

 устно (для лиц с нарушениями зрения, опорно-двигательного аппарата).

При необходимости для обучающихся с инвалидностью процедура оценивания результатов обучения может проводиться в несколько этапов.

## **Программу разработал(и):**

Пирогова К.И., старший преподаватель

 $\frac{1}{\sqrt{2}}$  ,  $\frac{1}{\sqrt{2}}$  ,  $\frac{1}{\sqrt{2}}$  ,  $\frac{1}{\sqrt{2}}$  ,  $\frac{1}{\sqrt{2}}$  ,  $\frac{1}{\sqrt{2}}$  ,  $\frac{1}{\sqrt{2}}$  ,  $\frac{1}{\sqrt{2}}$  ,  $\frac{1}{\sqrt{2}}$  ,  $\frac{1}{\sqrt{2}}$  ,  $\frac{1}{\sqrt{2}}$  ,  $\frac{1}{\sqrt{2}}$  ,  $\frac{1}{\sqrt{2}}$  ,  $\frac{1}{\sqrt{2}}$  ,  $\frac{1}{\sqrt{2}}$ (подпись)

Милушкина Е.А., ассистент

(подпись)